Marche à suivre pour la correspondance sur Edunet

Inscrire sa classe sur le site.

*La confirmation de l'inscription peut prendre 1 ou 2 jours.* 

## **Etape 1**

Chaque élève écrit son CV. Il·elle se présente en quelques phrases. Attention, ne donner aucune information permettant de localiser l'élève ou de le·la reconnaitre (pas d'adresse, de photo, de numéro de téléphone ou d'adresse mail privée).

Chaque élève se dessine ou se crée un avatar.

Il existe sur le *Self service* une application qui s'appelle "my talking avatar". Elle est plutôt simple d'utilisation (inconvénient: les avatars font très "ado"). Il y a aussi sur la digitale.dev une application qui permet de créer des avatars **(<https://ladigitale.dev/digiface/#/>)**. Il y a moins de possibilités, mais les avatars sont plus enfantins.

Une fois l'avatar créé, l'enregistrer sous forme de photo (capture d'écran par ex.) pour pouvoir le mettre sur le site **Edunet.** 

*Sur la page<https://www.edunet.ch/correspondance>, vous trouverez une proposition de séquence autour de la création du CV !*

## **Etape 2**

Une fois le CV prêt, la recherche du correspondant·e peut commencer. Chaque élève peut alors choisir un·e correspondant·e en cherchant par classe, par prénom, par canton, par intérêt… Lorsqu'il a choisi, il envoie un premier message pour faire sa demande. Si la demande est acceptée, l'échange peut commencer.

Pour chaque message, le nom du·de la correspondant·e doit figurer dans l'objet. Ainsi la personne qui relève le courrier (l'enseignant·e, pour les élèves de 1H à 6H) pourra savoir à quel·le élève il s'adresse.

## **Etape 3**

La correspondance se poursuit jusqu'en juin (à moins que les deux correspondant·e·s décident d'un commun accord d'arrêter). Le rythme suggéré est d'un message toutes les 2 semaines (mais il peut être adapté pour autant que les deux correspondant·e·s soient d'accord).

Remarque : les élèves dès la 7H peuvent utiliser leur e-mail *@edu-vd* — les plus jeunes passent pas l'e-mail de l'enseigant·e. Ils ont le devoir de vous mettre en copie afin que vous ayez un regard sur ce qui est envoyé. Dans tous les cas, les élèves doivent faire valider leur mail avant de l'envoyer.

Voici des exemples :

## Salut,

Je m'appelle Selena, J'ai 13 ans et je suis en 9H. J'aime me balader dehors, surtout dans la forêt. J'habite à la campagne. J'adore la musique, je chante dans un choeur. Ma chanteuse préférée, c'est Selena Gomez parce qu'elle porte le même prénom que moi !

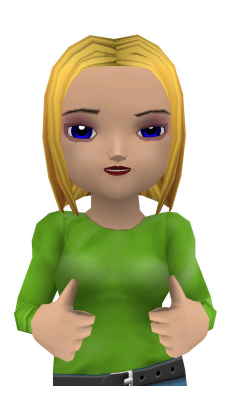

Je me réjouis de correspondre avec toi !

Bonjour,

Je m'appelle Éric j'ai 11 ans et je suis en 7P. Je suis fan de handball. Je joue depuis 3 ans dans l'équipe de mon village.

J'aime aussi les Manga et les animés. Je n'aime pas du tout le chocolat ! Je sais, c'est bizarre quand on habite en Suisse !

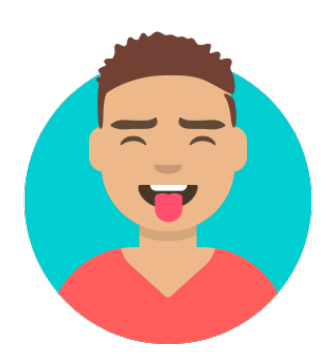

Je me réjouis de correspondre avec toi !